# Índice de contenido

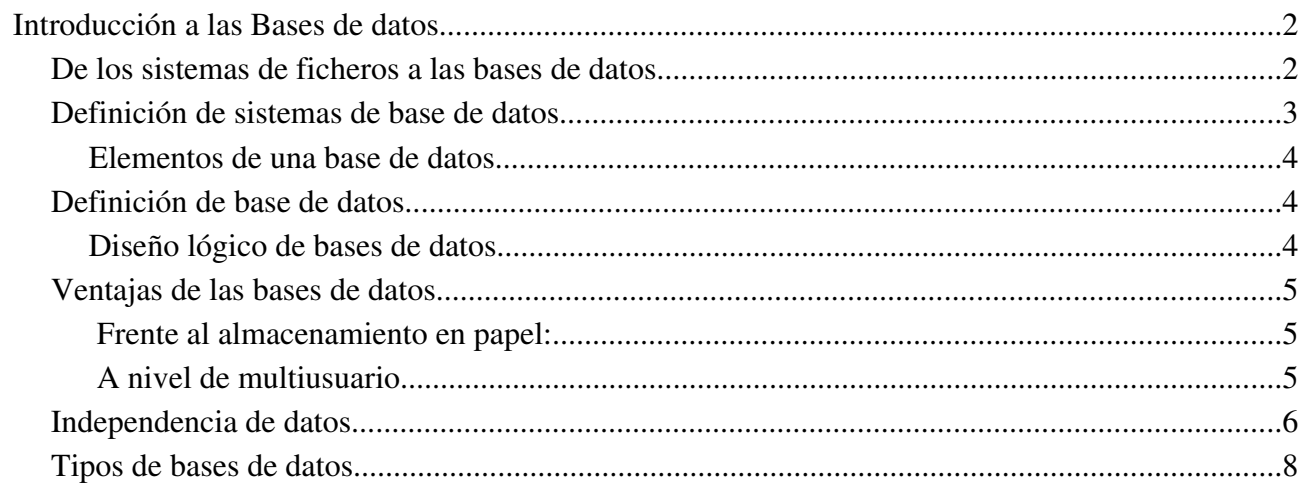

# **Introducción a las Bases de datos**

# **De los sistemas de ficheros a las bases de datos.**

Ejercicio:

- Se desea almacenar información referente a proveedores, piezas y envíos. Restricciones semánticas (las restricciones de mi almacenamiento)
- Un proveedor puede suministrar mas de una pieza.
- Una pieza puede ser suministrada por mas de un proveedor.
- Una misma pieza puede ser suministrada por diferentes proveedores en distintas cantidades.

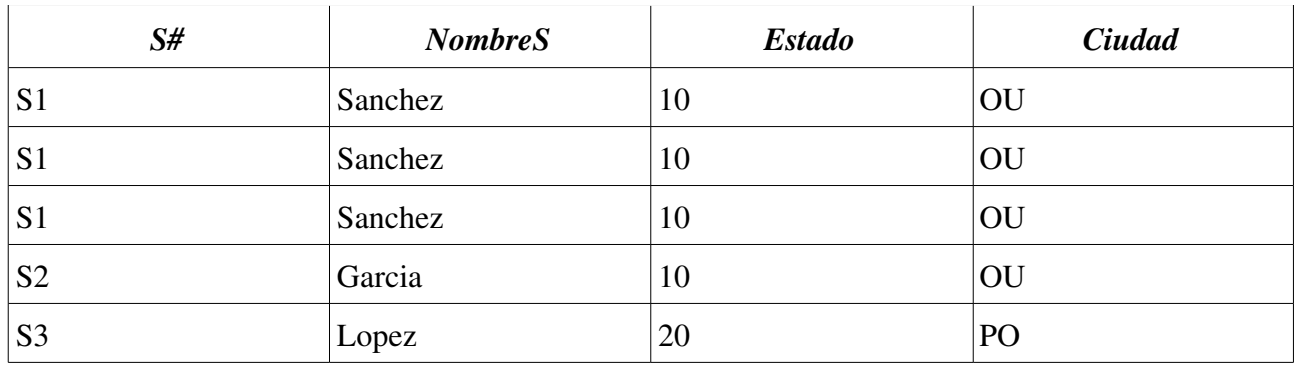

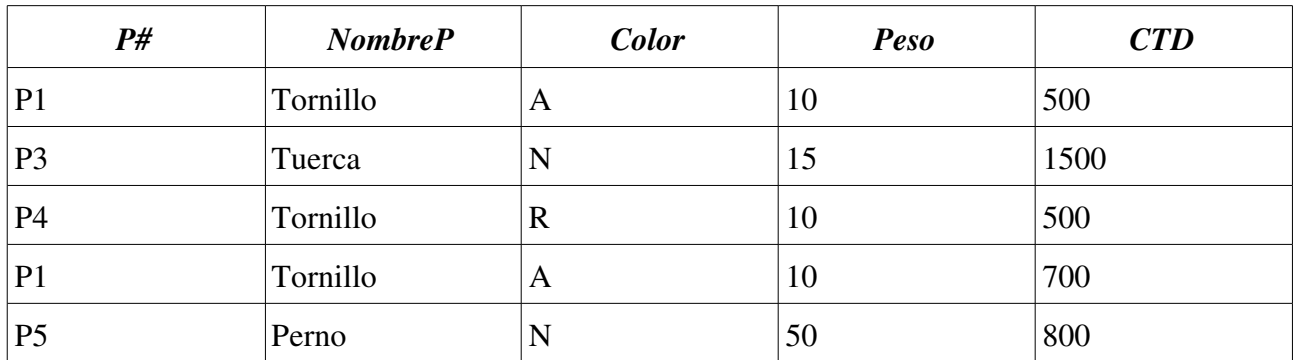

Si apareciera 10 en PO habría una enorme inconsistencia (compartir datos) porque 10 esta en OU, estos problemas se presentan porque existe mucha redundancia de información (demasiada información). Para solucionarlo, en los años 70 aparecieron las bases de Datos.

Representan los datos del mismo fichero pero con redundancia mínima (pero no la elimina del todo). Así quedarían los ficheros anteriores.

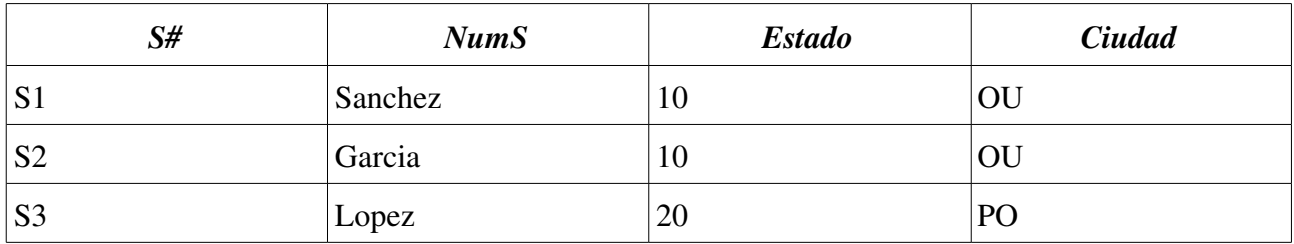

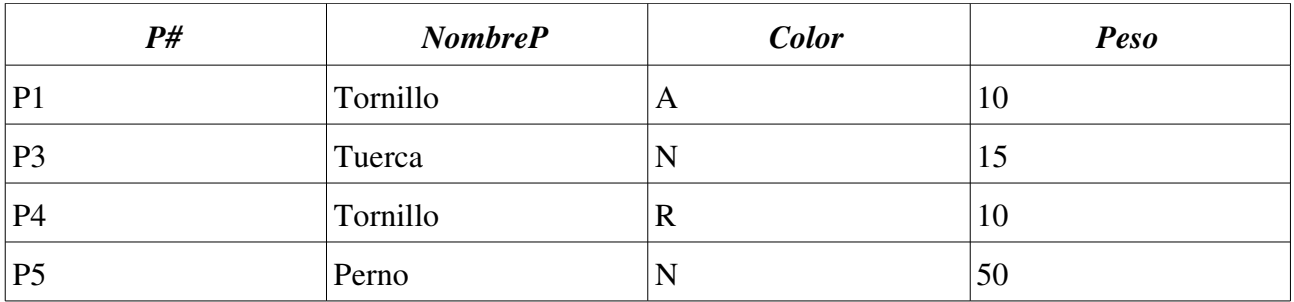

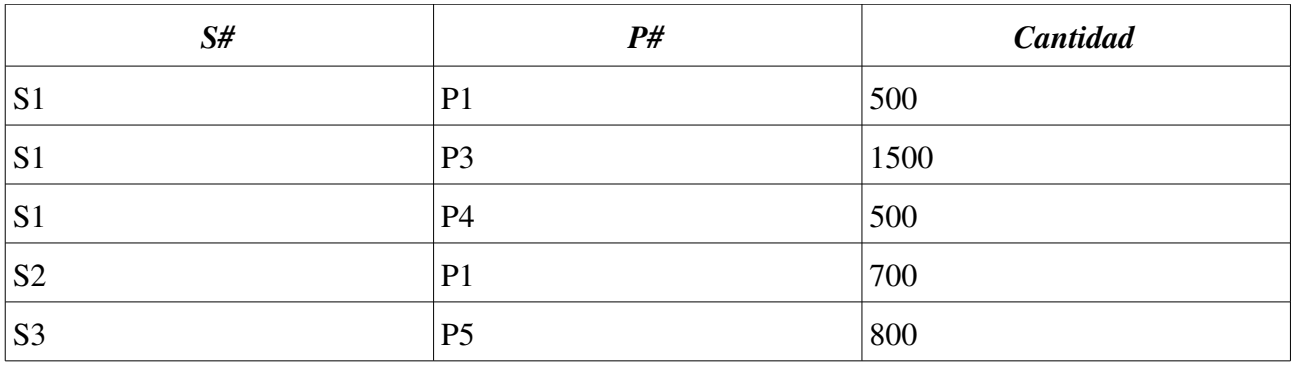

## **Definición de sistemas de base de datos**

SBD: Es un sistema computarizado de registros que permite:

- Agregar nuevos archivos a la base de datos.
- Insertar datos en los archivos existentes.
- Recuperar datos de los archivos existentes.
- Modificar datos de los archivos existentes.
- Eliminar datos de los archivos existentes.
- Eliminar archivos existentes de la base de datos.

*Diapositiva 1,4 Esquema simplificado de un sistema de bases de datos (SBD)*

#### **Elementos de una base de datos**

Datos:Tienen que cumplir

- Ser íntegros > La unión de los ficheros tienen que recoger toda la información con redundancia mínima.
- Ser compartidos > Elementos individuales de información en la base de datos, que pueden compartirse entre varios usuarios y no siempre con el mismo fin.

Hardware: El hardware de un SBD esta formado por los dispositivos de almacenamiento masivo.

Software: el software de un SBD viene dado por lo que se denomina sistema de gestión de Base de Datos (DBMS). La función de DBMS es facilitar todas las operaciones de transacción entre los usuarios y la Base de datos gestionando todas las solicitudes de acceso a la base de datos.

Usuarios: Existen tres tipos de usuarios.

- Programador de aplicaciones> Encargados de implementar programas en lenguaje de alto nivel mediante la solicitud adecuada al DBMS.
- Usuario final (terminal)> Interactúa con la base de datos mediante un sistema de interfaz de desarrollo por el programador de aplicaciones.
- Administrador de la base de datos> Se encargara del diseño y mantenimiento de la base de datos.

#### **Definición de base de datos**

Dato persistente: Son aquellos que una vez aceptados por el DBMS para entrar en la Base de datos, solo pueden ser eliminados de la misma mediante una solicitud explicita al DBMS

Base de datos: Conjunto de datos persistentes que utilizan los sistemas de aplicación de una empresas dada.

Datos operativos vs Datos persistentes:

Datos operativos: aquella información que necesita una empresa para su funcionamiento.

Datos Operativos > Datos persistentes

Datos Operativos *!*⇐ Datos persistentes.

Datos persistentes: aquella información que se introduce en la base de datos con previa petición en la base de datos.

#### **Diseño lógico de bases de datos**

*Diapositiva 1.6 Diagrama de entidad / vinculo (E/R) para Knowware Representan la información de la base de datos de manera gráfica para que el cliente lo entienda.*

## **Ventajas de las bases de datos**

Existen dos puntos de vista

#### **Frente al almacenamiento en papel:**

- Compacidad.
- Rapidez de acceso a la información
- Facilidad de trabajo
- Actualización

### **A nivel de multiusuario**

Control centralizado: Realizado por el administrador de Base de Datos. Es necesario conocer la política de las empresas y para eso esta designado el administrador de datos (gerente).

Todas las ventajas ahora mencionadas derivan del control centralizado:

- Los datos pueden compartirse
- Reducen redundancia pero no la eliminan
- Eliminan inconsistencia
- Permite el manejo de transacciones
- Mantener la integridad (aseguran que los datos son correctos)
- Mayor seguridad
- Se equilibran requerimientos opuestos
- Los estándares se mantienen
- La Independencia de datos.

#### **Independencia de datos**

Es la inmunidad de las aplicaciones existentes a los posibles cambios de la estructura de almacenamiento y el sistema de acceso de la base de datos

Es necesaria por las siguientes razones:

Distintas aplicaciones pueden requerir vistas diferentes de los mismos datos.

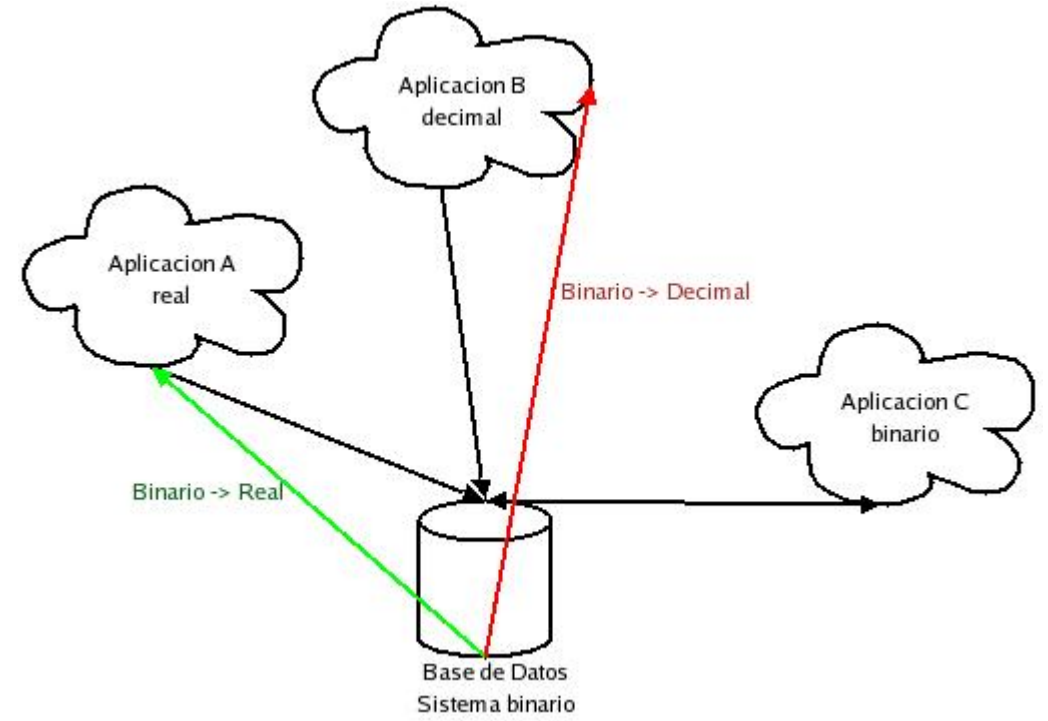

El administrador de la base de datos debe tener libertad para cambiar las representaciones físicas o las técnicas de acceso en respuesta a los requerimientos cambiantes sin tener que modificar las aplicaciones existentes.

● Campo Almacenado: mínima cantidad de información que se almacena, reconocible por un nombre, a los valores que toma se le denominan ocurrencias del campo almacenado.

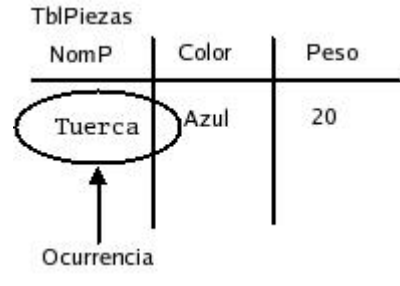

● Registro almacenado: Conjunto de campos almacenados. Al valor que toman se le denomina ocurrencia del registro almacenado.

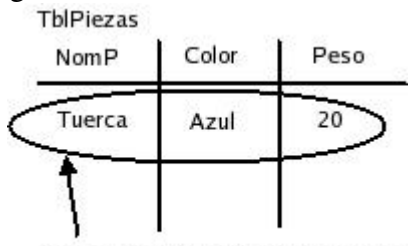

Ocurrencia del registro almacenado

● Archivo almacenado: Conjunto de ocurrencias de un determinado tipo de registros almacenados. Los valores que tomas se les denomina ocurrencia del archivo almacenado.

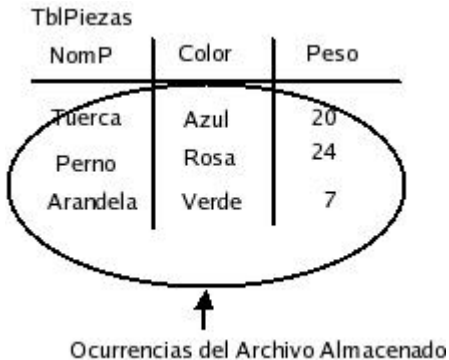

Lista de aspectos de la estructura de almacenamiento de la base de datos que pueden estar sujetos a variaciones por parte del archivo de la base de datos.

- Representación de datos numéricos
	- Base (decimal, octal, binario)
	- Escala (punto fijo, punto flotante)
	- Modo (real, complejo)
	- Precisión (numero de dígitos a utilizar)
- Representación de datos de caracteres
	- ASCII UNICODE ..
- Unidades para datos numéricos
	- CM, KM pulgadas, millas ...
- Materialización de los datos.
	- Es directa cuando el campo/ registro almacenado es igual que el campo/registro lógico.
	- Es virtual cuando el campo/registro lógico no coincide con el campo / registro almacenado

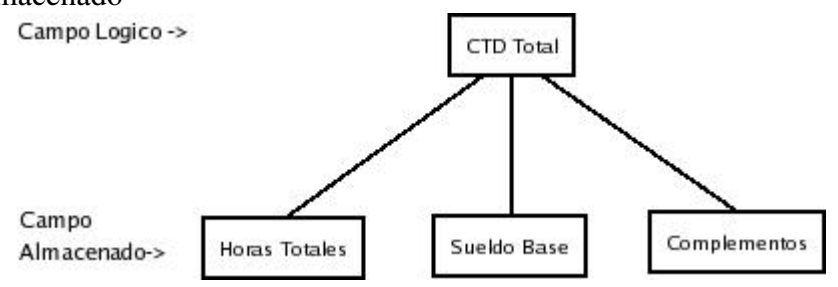

● Estructura de los registros almacenados

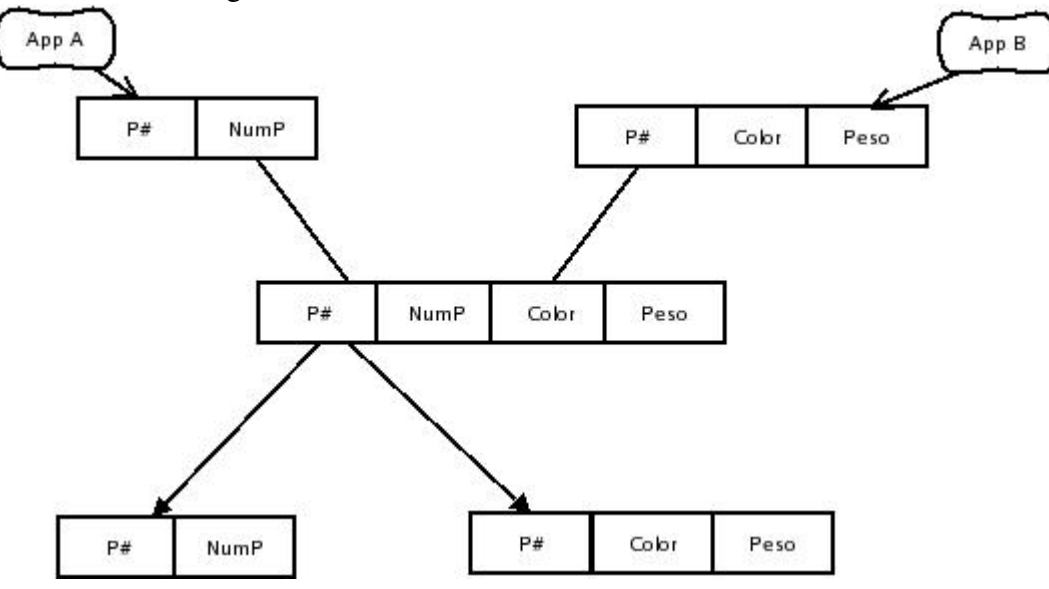

● Estructura de archivos almacenados Orden secuencial.. Las bases de datos son importantes porque son dinámicos

# **Tipos de bases de datos**

Las bases de datos se dividen en dos grupos

- Grafo
	- Si es árbol (abierto) basado en modelos jerárquico
	- Si es grafo (cerrado) esta basado en el modelo en red. IDMS
- Tablas
	- Basado en el modelo relacional DB2, Oracle, Informix, SQLServer, MySQL
- Sistema objeto (BDOO)
- Sistema Objeto (Relacionales (BDOR))